## **RBI Assistant Mains Practice Marathon Computer Set-03**

## Q1. Moving a paragraph in MS-word from one place to another can be done by which of the following actions?

- (a) Select, copy
- (b) Select all, cut
- (c) Select, cut and paste
- (d) Select, design
- (e) None of these

## 02. What is the default file extension for all Word documents?

- (a) WRD
- (b) TXT
- (c) DOC
- (d) FIL
- (e) None of these

## Q3. In which generation did multi-programming start?

- (a) First generation
- (b) Second generation
- (c) Third generation
- (d) Fourth generation
- (e) None of these

## Q4. Which among the following options is the application that combines text, sound, graphics, motion video, and/ or animation?

- (a) Multimedia
- (b) Minimedias
- (c) Videoscapes
- (d) Motionware
- (e) Maxomedia

## Q5. Which of the following is true about Assembly language?

- (a) It is an Object-Oriented Programming Language
- (b) It is a High-level programming language
- (c) It is a low-level programming language
- (d) It is a language for assembling computers
- (e) It is latest flash memory language

#### Q6. What does 'ctrl +esc' do?

- (a) Shows the start menu
- (b) shows the format menu
- (c) Shows the tools menu
- (d) shows the insert menu
- (e) Open control Panel

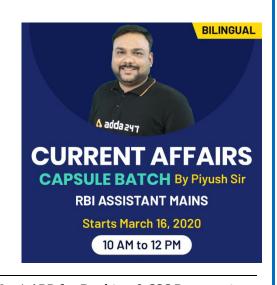

## Q7. What is the use of algorithm?

- (a) To bring itself into desired state by its own action
- (b) To perform logarithmic operations
- (c) To describe a set of procedure by given result is obtained
- (d) As a high-level language
- (e) To compile a program

## Q8. Which of the following format used in digital video?

- (a) Packets
- (b) Frames
- (c) Units
- (d) Media clips
- (e) None of these

## Q9. By which of the following symbol all Excel formula start?

- (a) %
- (b) +
- (c) -
- (d) =
- (e) @

## Q10. What is the advantage of using a spreadsheet?

- (a) Calculations can be done automatically
- (b) Changing data automatically updates calculations
- (c) More flexibility
- (d) All of the above
- (e) None of the above

## Q11. Before use of DBMS information was stored using:

- (a) Cloud Storage
- (b) Data System
- (c) File Management System
- (d) Cloud Computing
- (e) None of these

## Q12. OSI model has how many layers?

- (a) Two layers
- (b) Five Layers
- (c) Seven Layers
- (d) Six Layers
- (e) Eight Layers

Website: bankersadda.com | sscadda.com | store.adda247.com | Email: contact@bankersadda.com

# Q13. Which one of the following is a set of one or more attributes taken collectively to uniquely identify a record?

- (a) Candidate key
- (b) Sub key
- (c) Super key
- (d) Foreign key
- (e) None of these

## Q14. Which one of the following is internet Standard Protocol?

- (a) TML
- (b) COBOL
- (c) JAVA
- (d) C++
- (e) TCP/IP

## Q15. The feature in database language that allows us to access certain records in database is called

adda 241

- (a) Query
- (b) Forms
- (c) Reports
- (d) Tables
- (e) Node

## Q16. UDP and TCP are categorized under the \_\_layer of the OSI model.

- (a) Data link
- (b) Application
- (c) Network
- (d) Transport
- (e) Session

## Q17. SMTP, FTP and DNS are applications/protocols of the \_\_\_\_ layer.

- (a) Data link
- (b) Network
- (c) Transport
- (d) Application
- (e) None of these

## Q18. In the ER diagram, what does an ellipse represent?

- (a) Entity sets
- (b) Relation between the entity set
- (c) Attributes
- (d) Link between the attributes and entity set
- (e)None of these

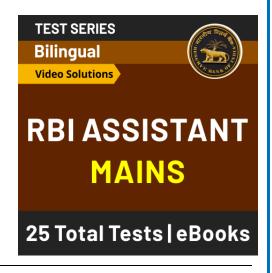

| Q19. The address 198.10.10.0 belongs to                                                       |  |  |  |
|-----------------------------------------------------------------------------------------------|--|--|--|
| (a) Class A                                                                                   |  |  |  |
| (b) Class B                                                                                   |  |  |  |
| (c) Class C                                                                                   |  |  |  |
| (d) Class D                                                                                   |  |  |  |
| (e) None of these                                                                             |  |  |  |
|                                                                                               |  |  |  |
| Q20. Which of the following technique is used to send more than one calls over a single line? |  |  |  |
| (a) Digital transmission                                                                      |  |  |  |
| (b) Infrared transmission                                                                     |  |  |  |
| (c) Digitizing                                                                                |  |  |  |
| (d) Multiplexing                                                                              |  |  |  |
| (e) None of these                                                                             |  |  |  |
|                                                                                               |  |  |  |
| Q21. A is an electronic device that process data, converting it into information.             |  |  |  |
| (a) processor                                                                                 |  |  |  |
| (b) computer                                                                                  |  |  |  |
| (c) case                                                                                      |  |  |  |
| (d) stylus                                                                                    |  |  |  |
| (e) None of these                                                                             |  |  |  |
|                                                                                               |  |  |  |
| Q22 computers represent data as variable points along a continuous spectrum of values.        |  |  |  |
| (a) Analog                                                                                    |  |  |  |
| (b) Digital                                                                                   |  |  |  |
| (b) Digital (c) Precise                                                                       |  |  |  |
| (d) Mainframe                                                                                 |  |  |  |
| (e) None of these                                                                             |  |  |  |
|                                                                                               |  |  |  |
| Q23. Which of the following is used by the tablet PC to write on the screen.                  |  |  |  |
| (a) finger                                                                                    |  |  |  |
| (b) mouse                                                                                     |  |  |  |
| (c) digitalizer                                                                               |  |  |  |
| (d) stylus                                                                                    |  |  |  |
| (e) None of these                                                                             |  |  |  |
| Q24. A word in a web page that, when clicked, opens another document.                         |  |  |  |
| (a) anchor                                                                                    |  |  |  |
| (b) URL                                                                                       |  |  |  |
| (c) hyperlink                                                                                 |  |  |  |
| (d) reference                                                                                 |  |  |  |
| (e) None of these                                                                             |  |  |  |
| (c) None of these                                                                             |  |  |  |

| Q25. A network's        | is the central structure that connects ot                     | her portions of the network. |
|-------------------------|---------------------------------------------------------------|------------------------------|
| (a) trunk               |                                                               |                              |
| (b) backbone            |                                                               |                              |
| (c) protocol            |                                                               |                              |
| (d) server              |                                                               |                              |
| (e) None of these       |                                                               |                              |
|                         |                                                               |                              |
| Q26. You can organize y | your bookmarks using                                          |                              |
| (a) structures          |                                                               |                              |
| (b) containers          |                                                               |                              |
| (c) folders             |                                                               |                              |
| (d) menus               |                                                               |                              |
| (e) Chart               |                                                               |                              |
| Q27. Which key will lau | unch the Start button.                                        |                              |
| (a) esc                 |                                                               |                              |
| (b) shift               |                                                               |                              |
| (c) Windows             |                                                               |                              |
| (d) Shortcut            |                                                               |                              |
| (e) None of these       |                                                               |                              |
| (c) Hone of these       |                                                               |                              |
| Q28. Computers use the  | e number <mark>syst</mark> em to s <mark>tore</mark> data and | l perform calculations.      |
| (a) decimal             |                                                               |                              |
| (b) hexadecimal         |                                                               |                              |
| (c) binary              | adda 241                                                      |                              |
| (d) octal               |                                                               |                              |
| (e) None of these       |                                                               |                              |
| 020 Flonny drivos har   | d drives and tape drives all use a t                          | to road data                 |
| (a) laser               | u unives and tape unives an use a                             | o i caa aata.                |
| (b) sensor              |                                                               |                              |
| (c) magnet              |                                                               |                              |
|                         |                                                               | BILINGUAL                    |
| (d) pen                 |                                                               |                              |
| (e) None of these       |                                                               |                              |
| Q30. The number of pix  | xels displayed on a screen is known as the                    |                              |
| screen                  |                                                               |                              |
| (a) resolution          |                                                               | <b>GENERAL AWARENESS</b>     |
| (b) colour depth        |                                                               | CRASH COURSE By Ashish Sir   |
|                         |                                                               |                              |

- (c) refresh rate
- (d) viewing size
- (e) None of these

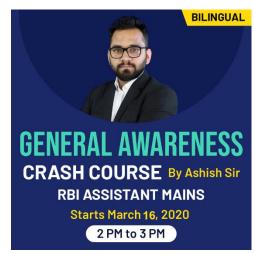

| Q31. A pathway inside a computer that carries data between hardware components is called     |
|----------------------------------------------------------------------------------------------|
| (a) carrier signal                                                                           |
| (b) data bus                                                                                 |
| (c) digital signal                                                                           |
| (d) analog signal                                                                            |
| (e) switching                                                                                |
| Q32. What does DOS stands for?                                                               |
| (a) Digital Operating Session                                                                |
| (b) Disk Operating System                                                                    |
| (c) Digital Operating System                                                                 |
| (d) Disk Opening System                                                                      |
| (e) Digital Open System                                                                      |
| Q33. Which among the following is the short cut key for slideshow?                           |
| (a) F4                                                                                       |
| (b) F5                                                                                       |
| (c) F6                                                                                       |
| (d) F7                                                                                       |
| (e) None of these                                                                            |
| Q34. Computers designed for specialised scientific work and specific instructions are called |
| (a) Mainframe computers                                                                      |
| (b) Special purpose computers (c) Portable computers                                         |
| (c) I ortuble computers                                                                      |
| (d) Super computers                                                                          |
| (e) Mini computers                                                                           |
| Q35. A program that is used to view websites is called a                                     |
| (a) Word processor                                                                           |
| (b) Spreadsheet                                                                              |
| (c) Browser                                                                                  |
| (d) Web viewer                                                                               |
| (e) Viewer                                                                                   |
| Q36. Which of the following is used to enter the current time in ms-excel?                   |
| (a) Ctrl+Shift+;                                                                             |
| (b) Ctrl+;                                                                                   |
| (c) Shift+;                                                                                  |
| (d) Alt+Shift                                                                                |
| (e) Alt+Enter                                                                                |
|                                                                                              |

## Q37. Each box in a spreadsheet is called a \_\_\_\_\_.

- (a) Cell
- (b) Block
- (c) Field
- (d) Table
- (e) Empty space

## Q38. A key that will erase information from the computer's memory and characters on the screen:

- (a) Edit
- (b) Delete key
- (c) Dummy out
- (d) Trust key
- (e) None of these

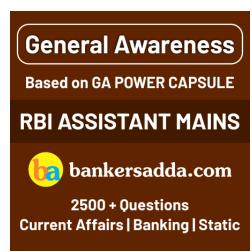

### Q39. The software that is used to create text based documents is referred as:

- (a) DBMS
- (b) Suits
- (c) Spreadsheets
- (d) Presentation software
- (e) Word processor

## Q40. What should be used if a company wants to include its company name and logo at the bottom of every page of a brochure?

- (c) Footer
- (d) Footnote
- (e) None of the above

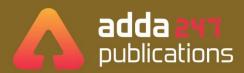

## BOOKS

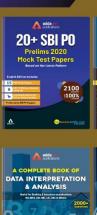

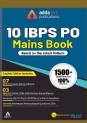

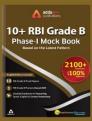

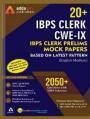

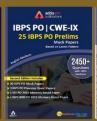

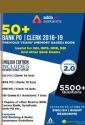

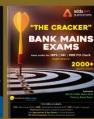

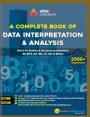

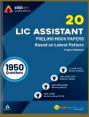

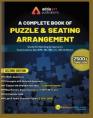

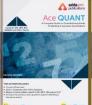

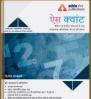

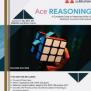

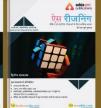

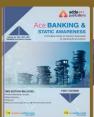

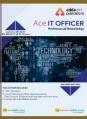

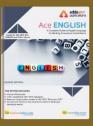

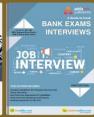

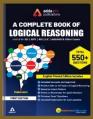

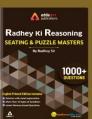

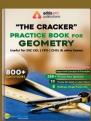

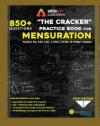

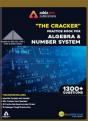

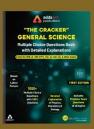

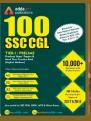

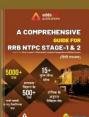

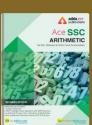

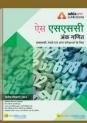

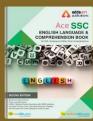

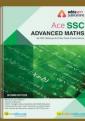

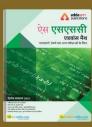

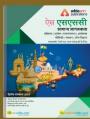

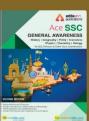

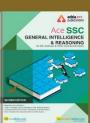

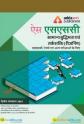

Visit: publications.adda247.com & store.adda247.com For any information, mail us at publications@adda247.com